# Probleemoplossing perifere gateway-loganalyse voor Enterprise Chat en e-mail - doorsturen van werkstroom Ī

## Inhoud

**Inleiding** Voorwaarden Vereisten Gebruikte componenten Problemen oplossen

# Inleiding

In dit document wordt het proces beschreven voor het oplossen van problemen bij de perifere analyse van de gateway voor bedrijfswijzigingen en e-mail - Chat en werkstroom.

## Voorwaarden

ECE 11.6 (is ook van toepassing op de opstelling van wolken)

UCS E11.6

## Vereisten

Cisco raadt kennis van de volgende onderwerpen aan:

- $ECF$
- Unified Contact Center Enterprise (UCCE)

### Gebruikte componenten

De informatie in dit document is gebaseerd op UCCE 11.6 en ECE 11.6.1 ES 6 ES6 1A.

De informatie in dit document is gebaseerd op de apparaten in een specifieke laboratoriumomgeving. Alle apparaten die in dit document worden beschreven, hadden een opgeschoonde (standaard)configuratie. Als uw netwerk levend is, zorg er dan voor dat u de mogelijke impact van om het even welke opdracht begrijpt.

## Problemen oplossen

### Case 1. Agent-tekens beschikbaar voor chatten.

Logs om te bekijken: Luisteraar van ECE.

CTISver en Agent PG OPC logt van ICM.

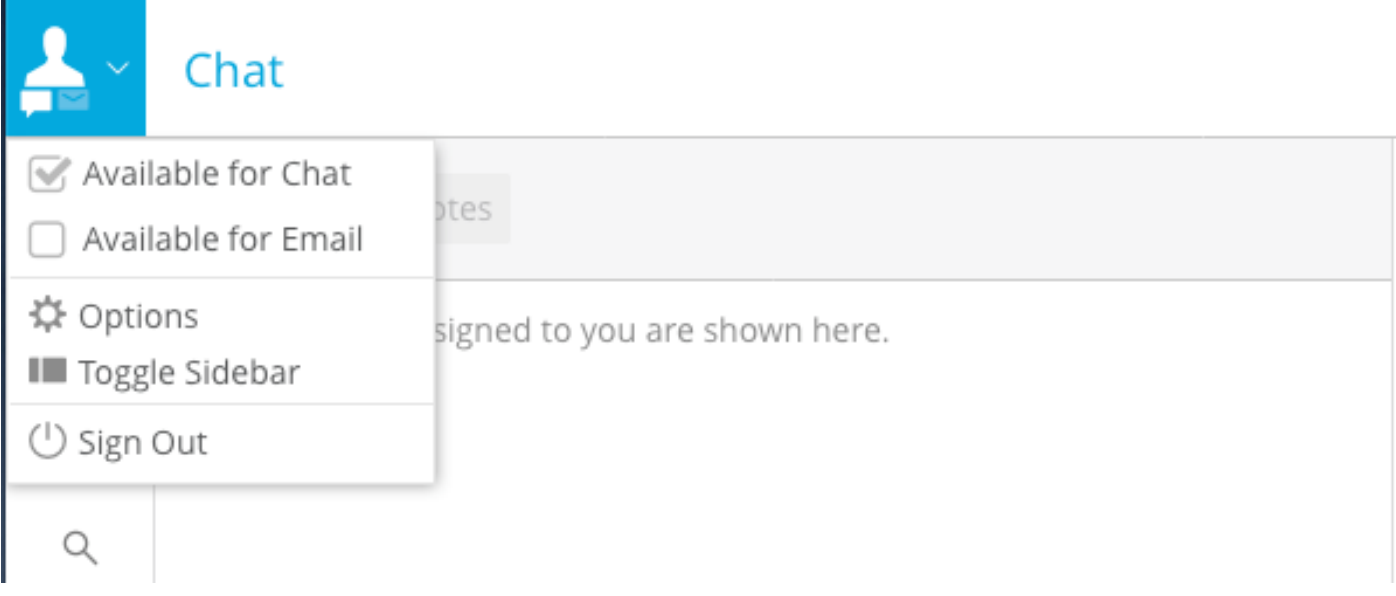

Snippet voor ICM CTIServer logt:

"MAKE\_AGENT\_ROUTABLE\_IND" ontvangen van luistergoedprocedure van ECE

```
10:06:31:759 cg1a-ctisvr Session 1: MsgType:MAKE_AGENT_ROUTABLE_IND (InvokeID:0xa233 MRDID:5001
ICMAgentID:5001 MaxTasks:1 )
10:06:31:759 cg1a-ctisvr Trace: ProcessMakeAgentRoutableInd - sessionID 1
10:06:31:759 cg1a-ctisvr Trace: SendARMMsg -- InvokeID = 41523, MRDID = 5001, ICMAgentID = 5001,
MaxTasks = 1, SessionID = 1
10:06:31:759 cg1a-ctisvr Session 1: MsgType:MAKE_AGENT_READY_IND (InvokeID:0xa234 MRDID:5001
ICMAgentID:5001 MakeRoutable:True )
10:06:31:759 cg1a-ctisvr Trace: ProcessMakeAgentReadyInd - sessionID 1
10:06:31:759 cg1a-ctisvr Trace: SendARMMsg -- InvokeID = 41524, MRDID = 5001, ICMAgentID = 5001,
MakeRoutable = 1, SessionID = 1
```
Agent gemarkeerd NOT\_ACTIVE van NOT\_READY.

10:06:31:774 cg1a-ctisvr Session 8: SkillGroupNumber:117497 SkillGroupID:5006 SkillGroupPriority:0 AgentState:NOT\_ACTIVE 10:06:31:774 cg1a-ctisvr Session 8: EventReasonCode:0 MRDID:5001 NumTasks:0 AgentMode:1 MaxTaskLimit:1 ICMAgentID:5001 10:06:31:774 cg1a-ctisvr Session 5: SkillGroupNumber:2 SkillGroupID:5009 SkillGroupPriority:0 AgentState:NOT\_ACTIVE 10:06:31:774 cg1a-ctisvr Session 5: EventReasonCode:0 MRDID:5001 NumTasks:0 AgentMode:1

MaxTaskLimit:1 ICMAgentID:5001 NOT\_ACTIVE hier impliceert dat de agent klaar is om te chatten; en werkt niet " actief " voorafgaand aan enige voorafgaande chatactiviteit .

### Zaak 2. Wanneer ECE een nieuwe activiteit verstuurt naar een beschikbare agent.

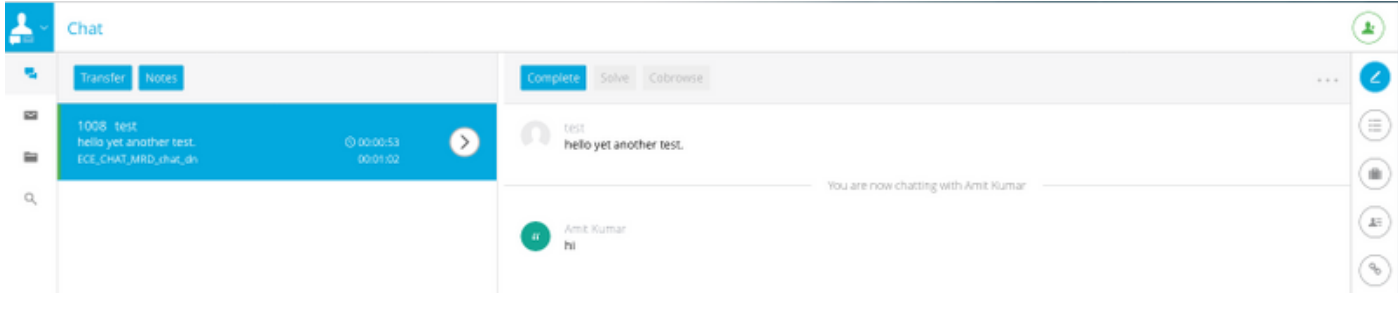

**PIM logs :**

#### **1. NEW\_TASK is received from ECE EASS**

```
Events from June 13, 2019:
13:52:51:838 pg3a-pim2 Trace: Application->PG:
Message = NEW_TASK; Length = 78 bytes
  DialogueID = (11) Hex 0000000b
    SendSeqNo = (1) Hex 00000001
   MRDomainID = (5001) Hex 00001389
   PreviousTask = -1:-1:-1 PreferredAgent = Undefined
    Service = (0) Hex 00000000
    CiscoReserved = (0) Hex 00000000
    ScriptSelector: chat_dn
    ServiceRequested = (0) Hex 00000000
ECC Variable Name: user.ece.activity.id
Value: 1012
```
#### **(Notice the values of ECC variable Name and ScriptSelector)**

#### **2. INRCMSGNewCall/ RUN\_APPLICATION\_SCRIPT\_REQ sent to Router :**

```
13:52:51:838 pg3a-pim2 Trace: Send INRCMSGNewCall to Router : :
NEW_CALL RCID=5005 PID=5001 DID=11 DIDRelSeq#=1 GrpDelKey=5004 CRS(RtrDate=-1,RtrCID=-1)
RCKSeq#=-1 NICCallID={N/A} PGCallID={N/A} OperationCode=CLASSIC OperationFlags=COOP_NONE
CalledParty#=chat_dn CallingParty#= CED= MsgOrigin=1 RouteDevType=6 Originator=ece
NICCalledParty#= NetDelay=0 Priority=0 OrigType=0 atVRU=T CLIDRestrict=F PrefAGSTID=-1
MRDomainID=5001 LegacyPreCallMsgEnabled=F CID=0, ServiceReq=0 PV1= PV2= PV3= PV4= PV5= PV6= PV7=
PV8= PV9= PV10=
Name Type Index Value
user.ece.activity.id Scalar 1012
13:52:51:838 pg3a-pim2 Trace: MR_Peripheral::On_Router_RunScript
RUN_SCRIPT RCID=5005 PID=5001 DID=11 DIDRelSeq#=0 InvokeID=14 CRS(RtrDate=152834,RtrCID=406)
RCKSeq#=0 CallTypeID=5003 NICCalledParty#=chat_dn ScriptID=NVRUM_Script ScriptConfig=
CallingParty#= CED= PV1= PV2= PV3= PV4= PV5= PV6= PV7= PV8= PV9= PV10= EstimatedWaitTime=0
Name Type Index Value
user.ece.activity.id Scalar 1012
13:52:51:838 pg3a-pim2 Trace: PG->Application:
Message = RUN_APPLICATION_SCRIPT_REQ; Length = 80 bytes
DialogueID = (11) Hex 0000000b
SendSeqNo = (1) Hex 00000001
InvokeID = (14) Hex 0000000e
ScriptID: NVRUM_Script
ScriptConfiguration:
EstimatedWaitTime = (0) Hex 00000000
Call Variable 1:
Call Variable 2:
Call Variable 3:
Call Variable 4:
```
Call Variable 5: Call Variable 6: Call Variable 7: Call Variable 8: Call Variable 9: Call Variable 10: ECC Variable Name: user.ece.activity.id Value: 1012

#### **3. RUN\_APPLICATION\_SCRIPT\_RESULT is received:**

13:52:51:838 pg3a-pim2 Trace: Application->PG: Message = RUN\_APPLICATION\_SCRIPT\_RESULT; Length = 16 bytes

#### **4. DO\_THIS\_WITH\_TASK received:**

13:52:51:838 pg3a-pim2 Trace: PG->Application: **Message = DO\_THIS\_WITH\_TASK**; Length = 90 bytes DialogueID =  $(11)$  Hex 0000000b SendSeqNo = (2) Hex 00000002 IcmTaskID = 152834:406: 1 **SkillGroup = (5009)** Hex 00001391 Service = Undefined **Agent = (5001)** Hex 00001389 **AgentInfo: 1004** Label: ApplicationString2: Call Variable 1: Call Variable 2: Call Variable 3: Call Variable 4: Call Variable 5: Call Variable 6: Call Variable 7: Call Variable 8: Call Variable 9: Call Variable 10: ECC Variable Name: user.ece.activity.id Value: 1012

#### **RTR logs :**

#### **NewCall is received:**

13:52:51:838 ra-rtr Trace: (11 x 0 : 0 0) NewCall: CID=(152834,406), DN=chat\_dn, ANI=, CED=, RCID=5005, MRDID=5001, CallAtVRU=1, OpCode=0 13:52:51:838 ra-rtr Trace: RCKSeqNum=-1, NIC\_DN=

#### **Route Complete is received:**

13:52:51:838 ra-rtr Trace: (11 x 0 : 0 0) RouteComplete: 13:52:51:838 ra-rtr Trace: Route: DN=chat\_dn, ANI=, CED=, Label= 13:52:51:838 ra-rtr Trace: Route: CID=(152834,406), Labels=1

#### **DeviceTargetPreCall is generated:**

13:52:51:838 ra-rtr Trace: (11 x 0 : 0 0) DeviceTargetPreCall\_V12: CID=(**152834**,**406**), PerID=5000,

SGSTID=**5009**, AGSTID=**5001** NetworkCallFlags=0, InvokeID=343, GREET= 13:52:51:838 ra-rtr Trace: DN=chat\_dn, ANI=, CED=, CustDBProvidedDigits=, RouteID=5002, NetworkTargetID=0 13:52:51:838 ra-rtr Trace: RCKSeqNum=0, DelayQTime=0, DelayRouterTime=0, SGDelayQTime=0 13:52:51:838 ra-rtr Trace: CallGUID=, CustomerID=1 13:52:51:838 ra-rtr Trace: LocationParamPKID=, LocationParamName=, SIPHeader= 13:52:51:838 ra-rtr Trace: NIC\_CalledPartyNumber=chat\_dn 13:52:51:838 ra-rtr Trace: PV1= PV2= PV3= PV4= PV5= 13:52:51:838 ra-rtr Trace: PV6= PV7= PV8= PV9= PV10= 13:52:51:838 ra-rtr Trace: (11 x 0 : 0 0) Connect: CID=(**152834**,**406**), EventSelect=0, ServiceType=0, RCID=5005, Label(s)=

#### **From OPC logs:**

#### **NEW\_CALL request**

13:52:51:838 pg3a-opc Trace: SendINRCMessage: NEW\_CALL RCID=5005 PID=5001 DID=11 DIDRelSeq#=1  $GrpDelKey=5004 **CRS(RtrDate=-1, RtrCID=-1) RCKSeq#=-1 NICCallID={N/A} PGCallID={N/A}**$ OperationCode=CLASSIC OperationFlags=COOP\_NONE CalledParty#=chat\_dn CallingParty#= CED= MsgOrigin=1 RouteDevType=6 Originator=ece NICCalledParty#= NetDelay=0 Priority=0 OrigType=0 atVRU=T CLIDRestrict=F PrefAGSTID=-1 MRDomainID=5001 LegacyPreCallMsgEnabled=F CID=0, ServiceReq=0 PV1= PV2= PV3= PV4= PV5= PV6= PV7= PV8= PV9= PV10= Name Type Index Value user.ece.activity.id Scalar 1012

#### **RUN\_SCRIPT**

13:52:51:838 pg3a-opc Trace: SendPIMINRCMessage: RUN\_SCRIPT RCID=5005 PID=5001 DID=11 DIDRelSeq#=0 InvokeID=14 CRS(RtrDate=152834,RtrCID=406) RCKSeq#=0 CallTypeID=5003 NICCalledParty#=chat\_dn ScriptID=NVRUM\_Script ScriptConfig= CallingParty#= CED= PV1= PV2= PV3= PV4= PV5= PV6= PV7= PV8= PV9= PV10= EstimatedWaitTime=0 Name **Type** Index Value user.ece.activity.id Scalar 1012

#### **SCRIPT\_RESP**

13:52:51:838 pg3a-opc Trace: SendINRCMessage: SCRIPT\_RESP RCID=**5005** PID=5001 DID=11 DIDRelSeq#=2 InvokeID=14 ResultCode=0 CED= PV1= PV2= PV3= PV4= PV5= PV6= PV7= PV8= PV9= PV10= Name Type Index Value user.ece.activity.id Scalar 1012

#### **CONNECT is generated**

13:52:51:838 pg3a-opc Trace: SendPIMINRCMessage: CONNECT RCID=**5005** PID=5001 DID=11 DIDRelSeq#=1 CRS(RtrDate=152834,RtrCID=406) RCKSeq#=0 ErrorCode=0 TRTargetID=-1 CorrID= EventSel=0 SvcType=0 NICCallID={N/A} PGCallID={N/A} OperationCode=CLASSIC OperationFlags=COOP\_NONE NetworkTransferEnabled=F **NICCalledParty#=chat\_dn SGSTID=5009** SvcSTID=-1 AGSTID=5001 **AGInfo=1004, MRDID=5001** Interruptible=0 PV1= PV2= PV3= PV4=  $PV5= PV6= PV7= PV8= PV9= PV10=$ Name **Type** Index Value

Zaak 3. Wanneer een agent het chatwerk ontvangt en reageert; AgentState verandert in ACTIEF. In dit scenario rapporteert CTIServer de volgende informatie in de documenten.

user.ece.activity.id Scalar 1012

#### **CTIServer logs :**

10:26:41:486 cg1a-ctisvr Session 5: MsgType:AGENT\_STATE\_EVENT (MonitorID:0 PeripheralID:5000 SessionID:0x0 10:26:41:486 cg1a-ctisvr Session 5: PeripheralType:EnterpriseAgent SkillGroupState:ACTIVE StateDuration:0 SkillGroupNumber:2 10:26:41:486 cg1a-ctisvr Session 5: SkillGroupID:5009 SkillGroupPriority:0 AgentState:ACTIVE EventReasonCode:0 MRDID:5001

#### **OPC logs:**

10:26:41:486 pg1a-opc Trace: RemoveFromSkillGroupStats: AGSTID=5001 Periph#=1011 SGSTID=5009, SG#=2 State=AS\_RESERVED AgentObj=0x4640040 10:26:41:486 pg1a-opc Trace: AddToSkillGroupStats: AGSTID=5001 Periph#=1011 SGSTID=5009, SG#=2 State=AS\_ACTIVE AgentObj=0x4640040 10:26:41:486 pg1a-opc Trace: SetAgentState: ASTID=5001 Periph#=1011 MRDomainID=5001 SGSTID=5009 SG#=2(0x2) OldState=AS\_RESERVED NewState=AS\_ACTIVE Duration=0 CurLine=-1 ReasonCode=0 AgentObj=0x4640040